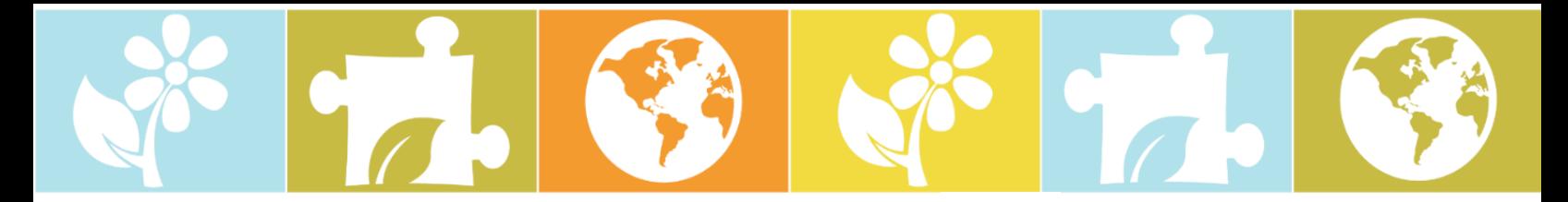

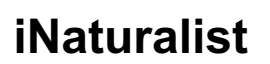

iNaturalist is a citizen science app that you can use to track wildlife that you see. This app is among the most popular citizen science apps. The app's interface is user friendly and allows everyone, not just scientists, to learn more about various species including plants, animals, insects, and more.

## **How to use the app**

First, take a picture of any plants, animals, or insects you find interesting. Upload the picture onto the app by pressing the camera button that says "Observe" on the bottom of the screen. If you know the name of the species, you can upload the picture with that name. You can also explore other people's pictures of different species. If you are unsure of the name of species that you found, you might be able to find the name by looking at other people's observations. After you upload the picture, other users may comment to help you properly identify the species.

## **How you can get the app?**

To download and install the app on Android and Apple devices, use the following links.

Get the app for an Android!

Get the app for an Apple!

Once you download the app, create your own account using an existing email address. Then, create a username and password that you can remember.

## **Why using iNaturalist is fun and important**

iNaturalist lets you take pictures of all kinds of wildlife, then upload the image with the location where you took the image. Every observation that you upload on the app will contribute to Global Biodiversity research. Your observations will facilitate the opportunity for scientists to learn more about changes in the environment. The user can also learn other interesting facts about plants, animals, and insects by looking at other user's observations.

For more information, visit the iNaturalist website.

Now that you have the iNaturalist app, **we challenge you** find and identify one plant, one animal, and one insect that you find interesting in your community. Take pictures and describe why you think they are interesting. Submit your answers by direct messaging our Instagram account at @YCITYSCI for the chance to win a prize and be featured on our page! New iNaturalist related questions will be added to our Instagram story and page throughout the week. Respond to these questions to have a chance to win additional prizes!

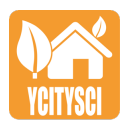

Check out more Y-CITYSCI activities at ycitysci.wordpress.com and www.siuestemcenter.org/ycitysci/

Southern Illinois University Edwardsville STEM Center, Department of Environmental Sciences, and Department of Applied Health